## **Einzelnutzungsanmeldung für die Serviceeinrichtung Kiel Nordhafen/Kiel-Wik**

### **1. Allgemeine Daten**

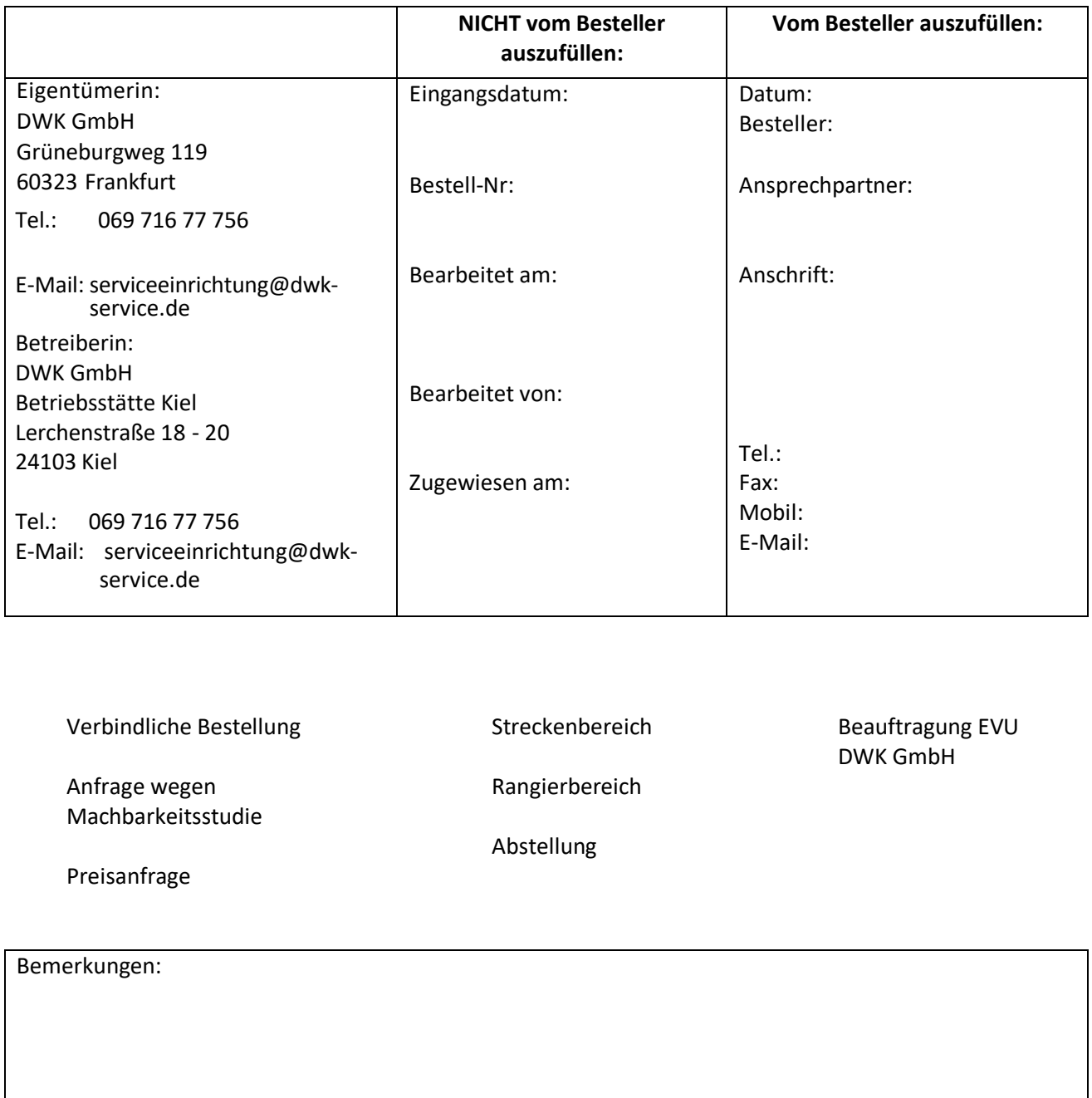

Anmerkungen Betreiberin:

### **2. Streckenbereich Suchsdorf – Wik/Wik – Suchsdorf**

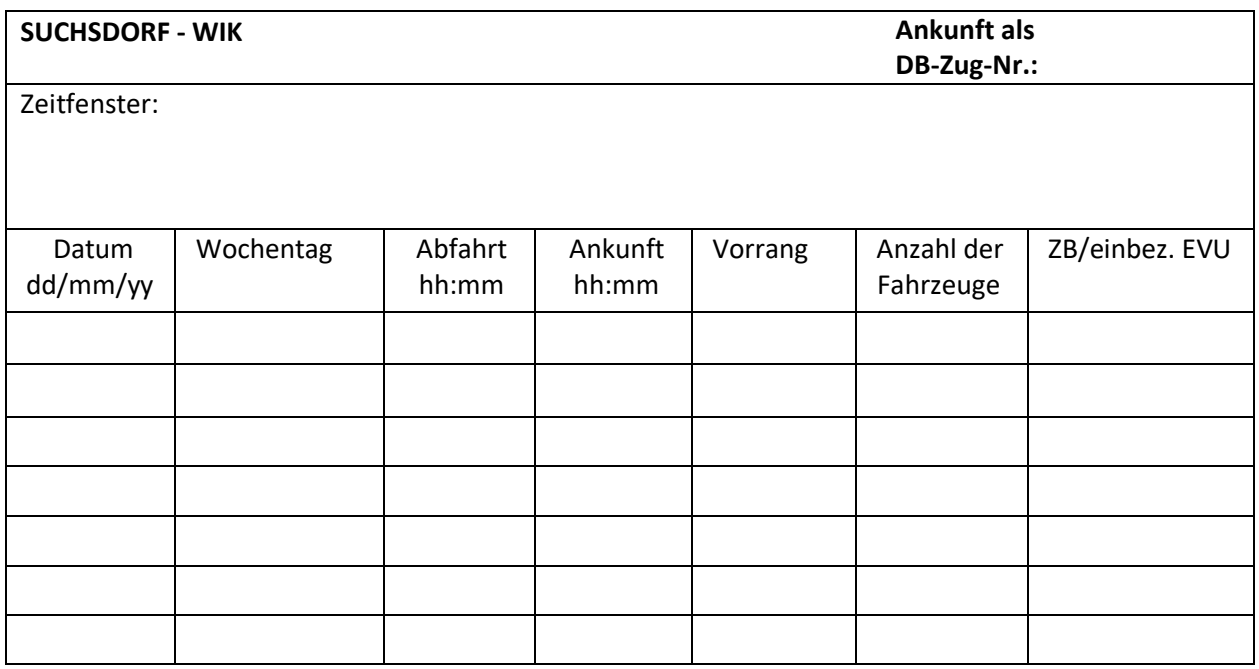

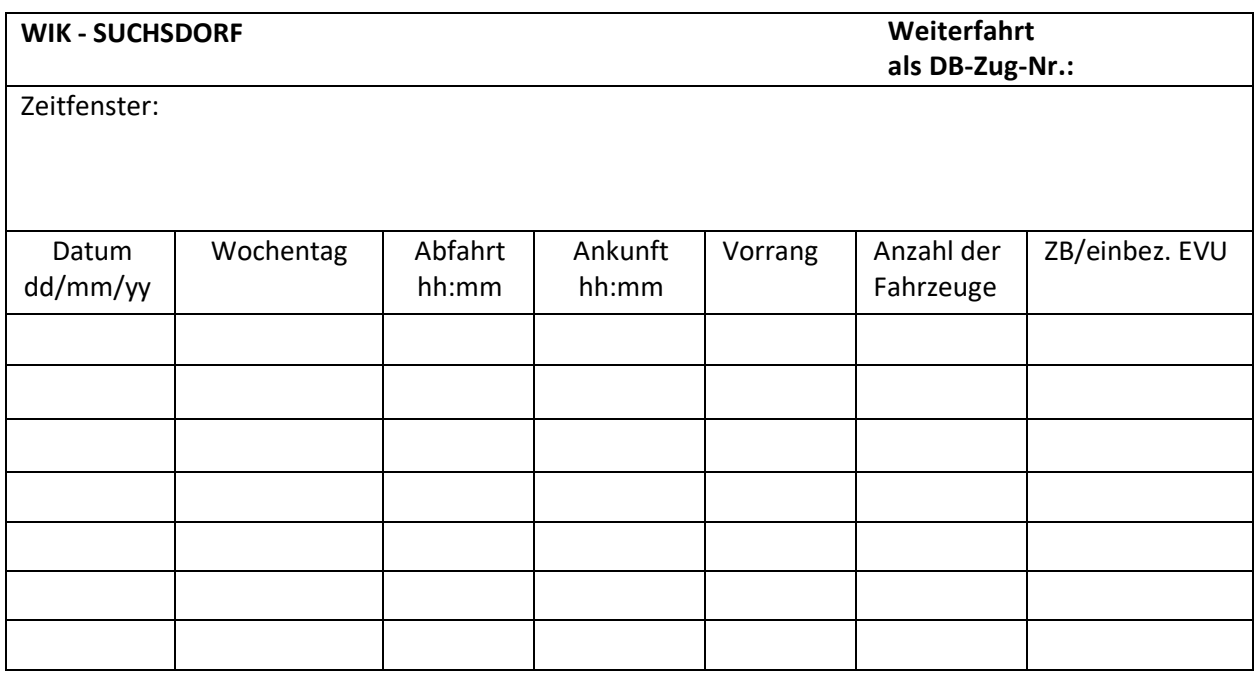

### **3. Rangierbereich Uferstraße**

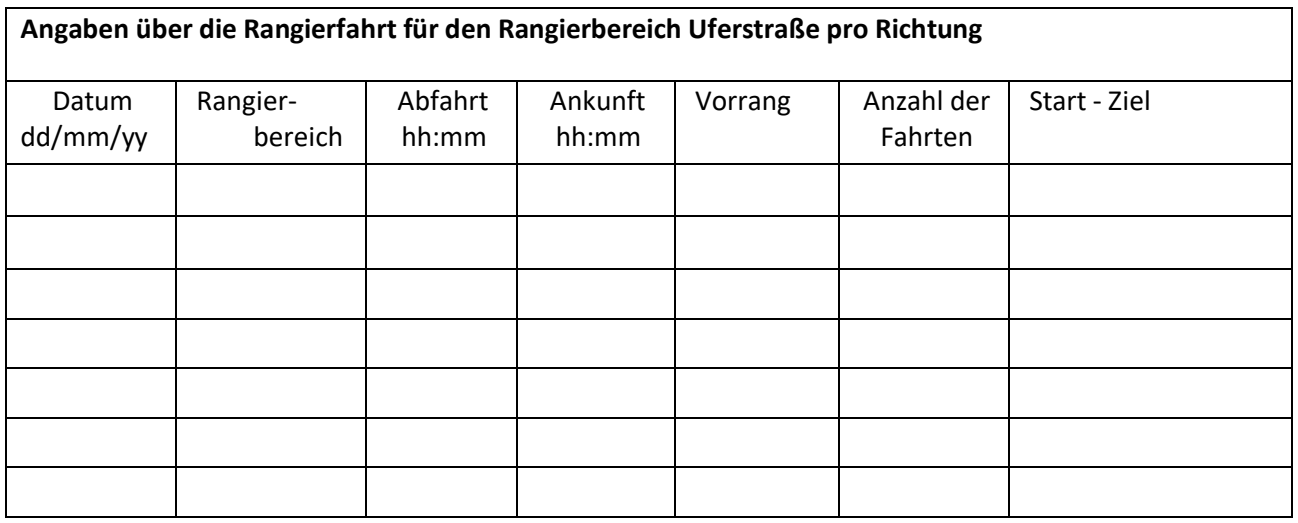

# **4. Abstellung Gleis 4 / Rangierbereich Uferstraße**

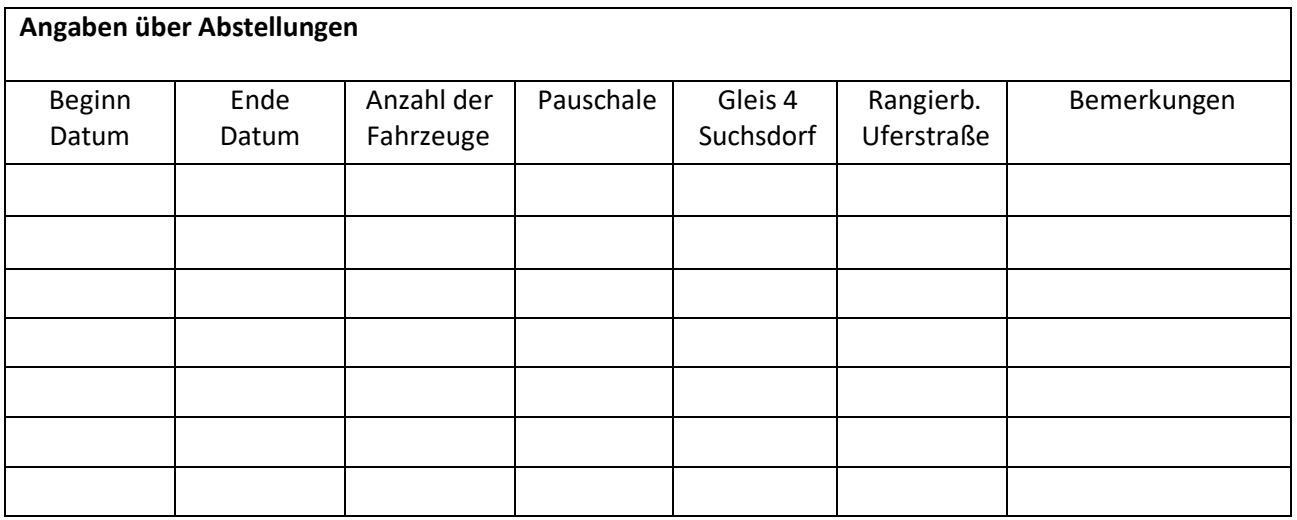

#### **5. Angaben zum Zug**

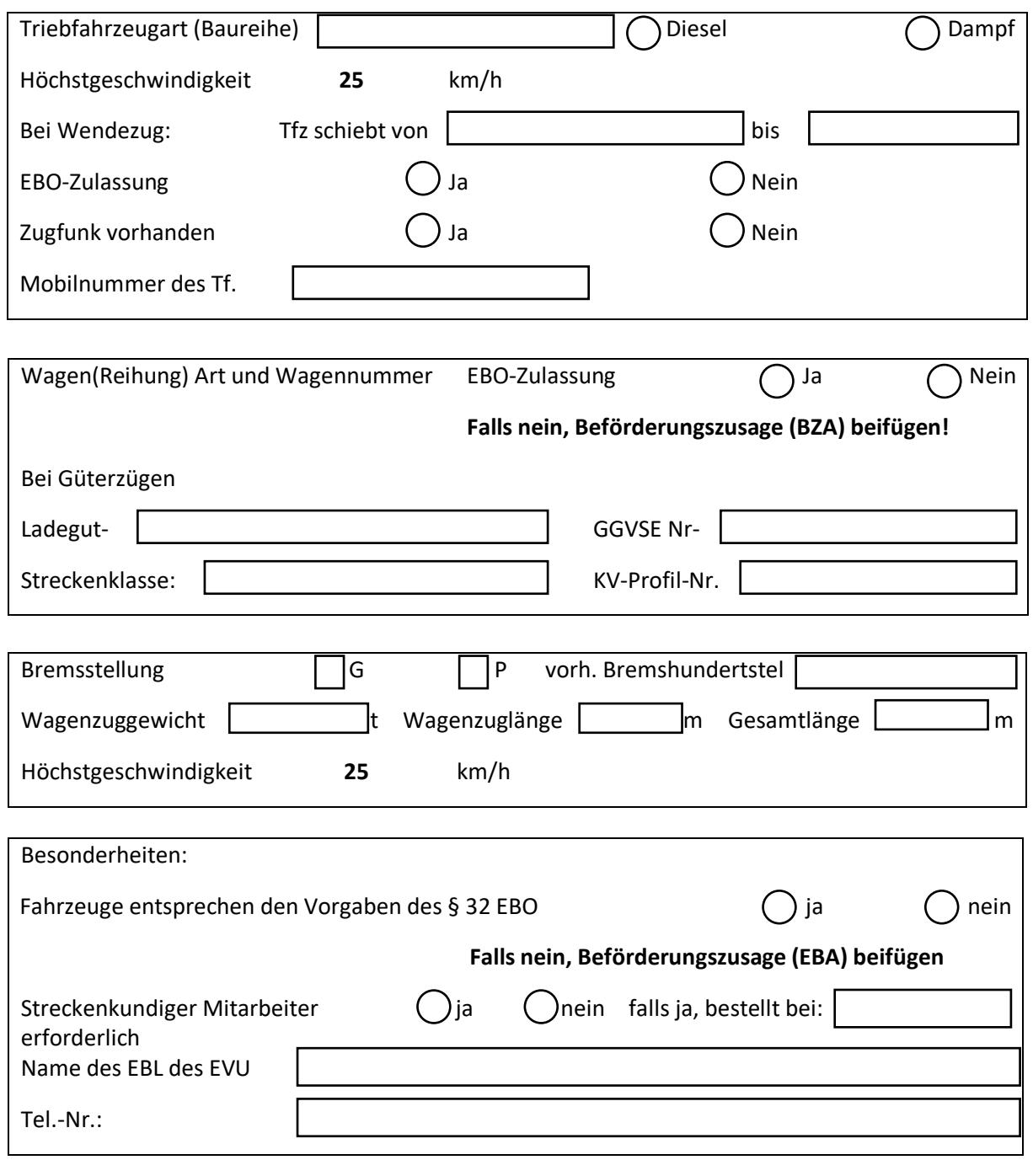

**Erklärung**

Es gelten die jeweils gültigen Nutzungsbestimmungen Allgemeiner und Besonderer Teil der Serviceeinrichtung Kiel Nordhafen/Kiel-Wik, die betrieblichen Bestimmungen, der Grundsatzinfrastrukturvertrag und die jeweils aktuellen Entgelte nach der jeweils gültigen Liste für Nutzungsentgelte.

Kiel, den

Gesellschaft/Stempel und Unterschrift